## Гистограмма длин белков по хромосомной таблице генома Buchnera aphidicola str. JF99

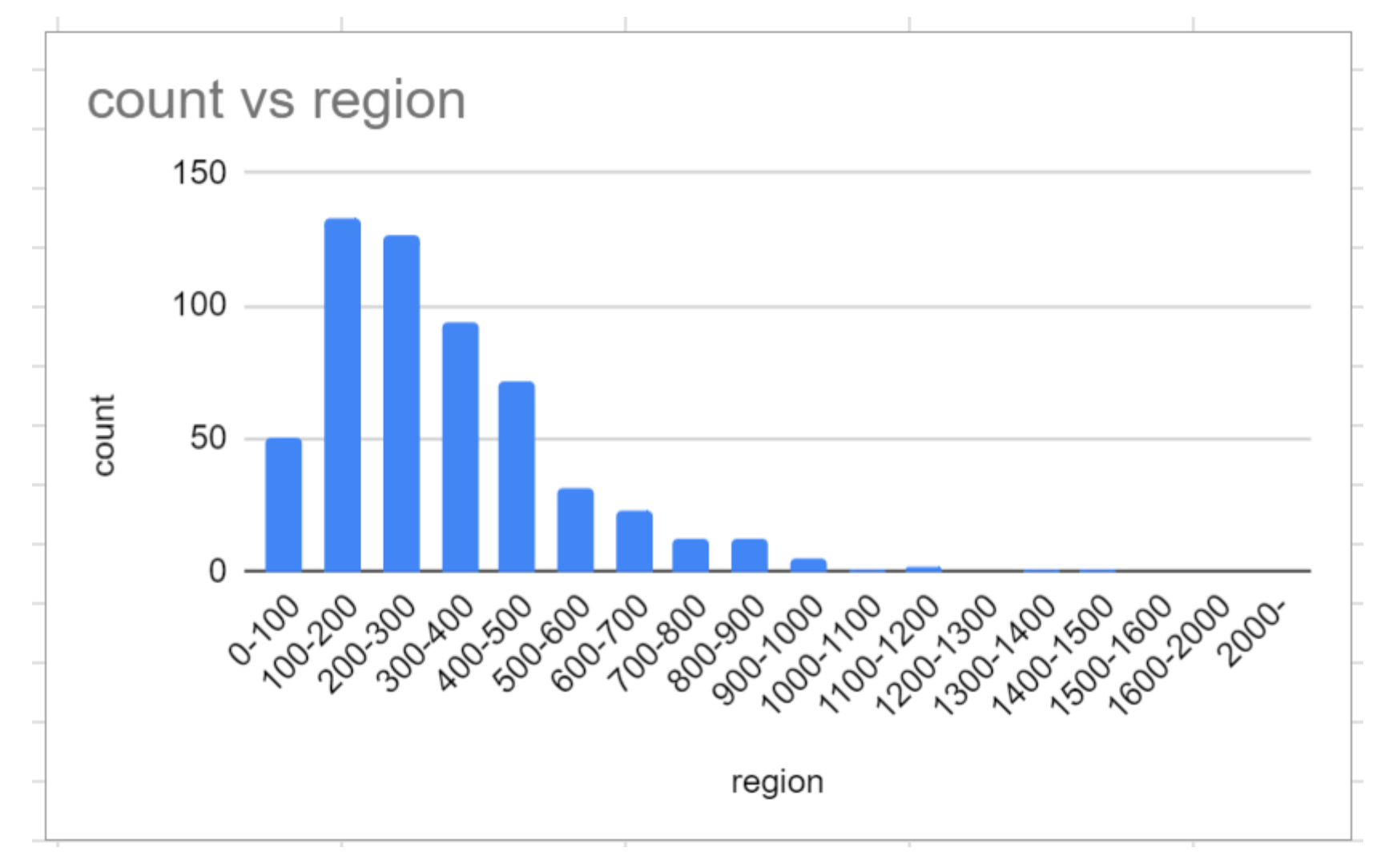

## 1. Подсказка по построению гистограммы длин белков.

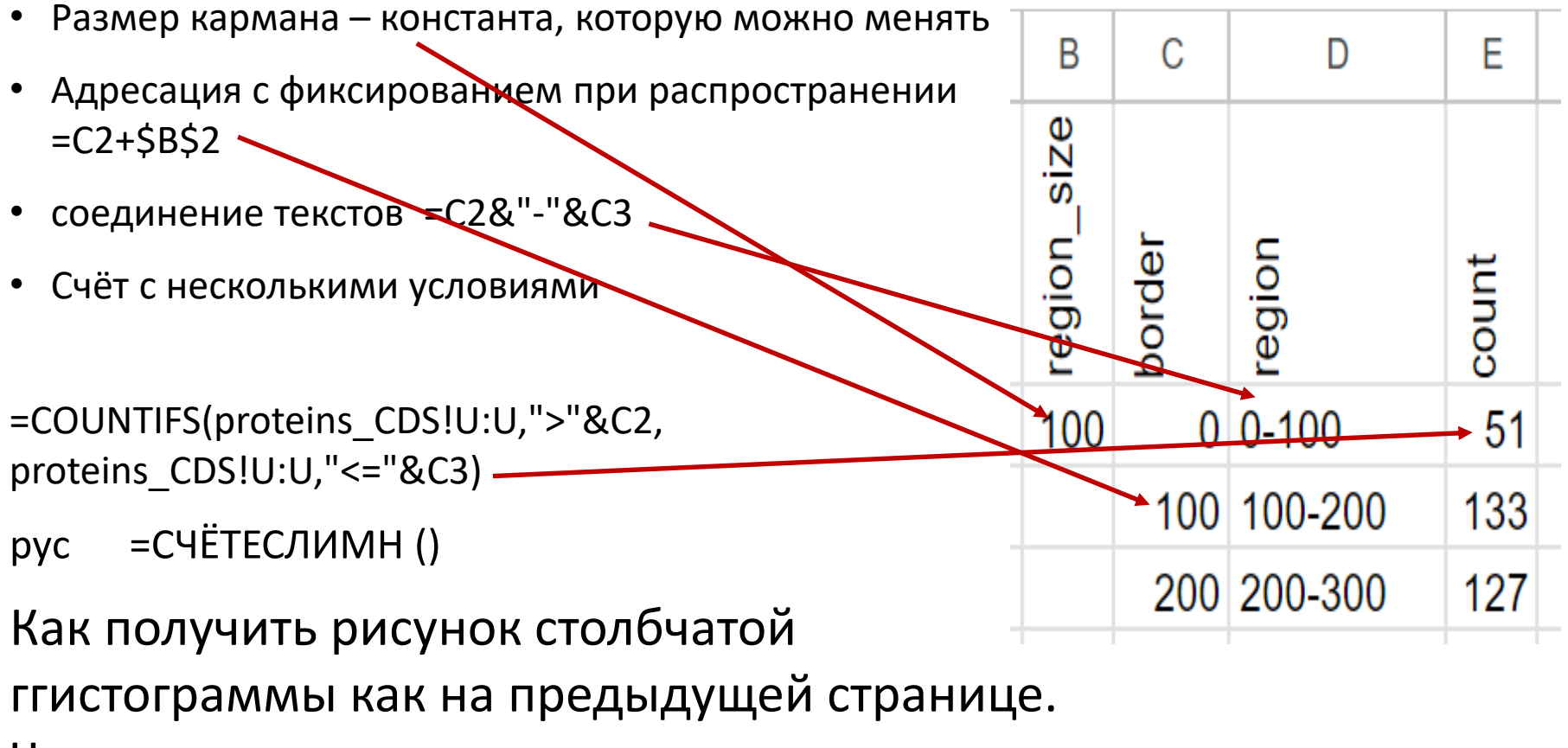

Через меню:

Insert => Chart => Customize (для подписей)

## 2. Пример. Таблица числа типов генов в каждом репликоне.

Формула в ячейке E1:

=СЧЁТЕСЛИМН(feature\_table!\$G:\$G,\$B2,feature\_table!\$A:\$A,D\$2)

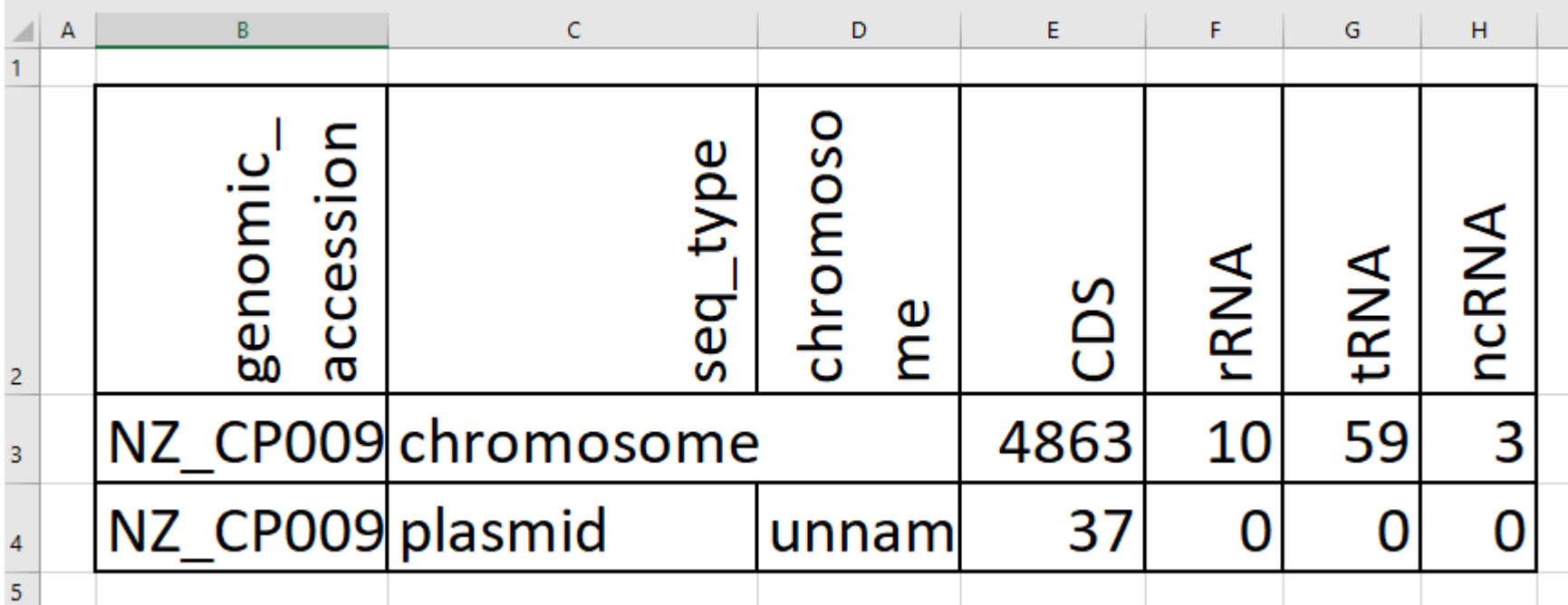

Результат